# **PRODUKTDATENBLATT**

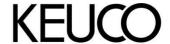

## Seifenkörbe 24944010000 Eckschwammkorb

#### **PRODUKT**

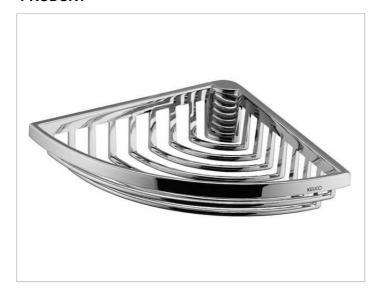

### **PRODUKTBESCHREIBUNG**

abnehmbar, mit verdeckter Befestigung

### **OBERFLÄCHE**

verchromt

#### **ZEICHNUNG**

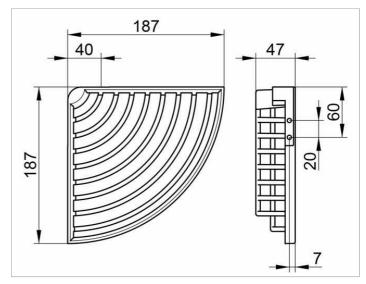

### **AUSSCHREIBUNGSTEXT**

KEUCO Eckschwammkorb 24944010000 hochglanzverchromter Eckschwammkorb in funktionellem Design, für Wandmontage, leicht zu reinigen, abnehmbar, Gesamtbautiefe 180 mm, Breite 264 mm, Bauhöhe 47 mm, Der Seifenkorb wird verdeckt angebracht. Lieferung inkl. korrosionsfreiem Befestigungsmaterial.